# **Eagle DNS Полная версия Full Version Скачать бесплатно [Updated-2022]**

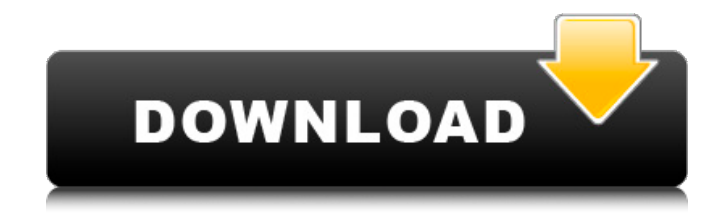

## **Eagle DNS Crack+ Free (April-2022)**

Eagle DNS Cracked Accounts — это небольшой, удобный, многопоточный авторизованный рекурсивный DNS-сервер, написанный на языке программирования Java. Он основан на очень надежном и проверенном API dnsjava. Eagle DNS особенно хорошо подходит для домашних пользователей и небольших сетей. Eagle DNS поддерживает как первичные, так и вторичные зоны, а также передачу AXFR из вторичной зоны, которая защищена с помощью пары открытых ключей. Запросы AXFR отправляются через порт 53 с использованием запроса TCP. Вы можете использовать пакетную передачу или одноадресную передачу для передачи зоны с хоста, на котором находится основная зона, на хост, на котором будет создана вторичная зона. Установка Eagle DNS: Обратите внимание, что процесс установки идентичен процессу установки dnsjava, и подробная информация о том, как установить dnsjava, приведена здесь. Чтобы создать основную зону, вы можете либо запустить процесс DNS-сервера Eagle из обычной учетной записи пользователя без

полномочий root, либо запустить его от имени пользователя root. Если вы запускаете сервер как обычный пользователь, вы можете создать зону из командной строки или из проекта NetBeans, и у вас будет доступ к зоне в браузере под хостом wsdns. Вы должны указать полное доменное имя для своей основной зоны, которое является полным доменным именем сервера, на котором вы хотите создать основную зону. Это делается с помощью аргумента --address при запуске сервера. Вы также должны добавить свою зону в исключение брандмауэра. Чтобы создать вторичную зону, запустите сервер от имени пользователя root или, если хотите, из командной строки, чтобы создать вторичную зону, и укажите порт, через который будет выполняться передача. Обратите внимание, что он должен иметь возможность обрабатывать запросы AXFR. Если вы используете проект NetBeans, вы можете указать порт в проекте Netbeans, что автоматически откроет порт для запросов AXFR. Вы должны указать полное доменное имя для своей дополнительной зоны, которое является полным доменным именем сервера, на котором вы хотите создать дополнительную зону. Это делается с помощью аргумента --address при запуске сервера.Эта команда запускается из командной строки, отличной от командной строки сервера, и вы должны ввести аргумент --key, отличный от аргумента --address. Вы также должны добавить свою зону в исключение брандмауэра. Как создать основную зону: Eagle DNS имеет интерактивный интерфейс WSDL, поэтому вы можете создать основную зону

### **Eagle DNS Activation Code**

-------------------- Eagle DNS — это DNS-сервер, написанный на Java. Он основан на API dnsjava, и его можно запускать и управлять им с помощью локального или удаленного графического интерфейса или инструмента командной строки. Eagle DNS является многопоточным и может управляться с помощью однопоточного или многоядерного демона, который можно использовать для включения нескольких одновременных передач AXFR на любой из настроенных DNS-серверов. Eagle DNS обеспечивает два основных режима работы: первичный и вторичный, любой из них можно настроить на использование защищенных передач AXFR для аутентификации запросов к настроенным DNSсерверам. Все, что вам нужно для регистрации домена, включено в исходный код Eagle DNS, поэтому его можно использовать для создания автономной

установки сразу. При использовании в производственной среде вам понадобится надежный и надежный сервер. Вы можете выбрать между обычным лицензированием и корпоративным лицензированием. Это короткая программа на C для проверки доменного имени с использованием DNS Authoryze.org. сервер, для этого просто введите доменное имя, которое вы хотите проверить, в программу и нажмите клавишу ввода. Authoryze.org поддерживает два основных сервиса; поиск и аутентификация. Первый запускается входящим запросом, содержащим службу, а последний запускается результатом где служба указана как возвращающая результат авторизации. Это короткая программа на C для проверки доменного имени с использованием DNS Pingdom.com. сервер, для этого просто введите доменное имя, которое вы хотите проверить, в программу и нажмите клавишу ввода. Pingdom.com поддерживает два основных сервиса; поиск и аутентификация. Первый запускается входящим запросом, содержащим службу, а последний запускается результатом где служба указана как возвращающая результат авторизации. Это короткая программа на C для проверки доменного имени с использованием DNS Cloudflare.com. сервер, для этого просто введите доменное имя, которое вы хотите проверить, в программу и нажмите клавишу ввода. Cloudflare.com поддерживает два основных сервиса; поиск и аутентификация. Первый запускается входящим запросом, содержащим службу, а последний запускается результатом где служба указана как возвращающая результат авторизации. Это короткая программа на C для проверки доменного имени с использованием DNS Cloudflare.com. сервера, для этого просто введите доменное имя, которое вы хотите проверить, в 1709e42c4c

## **Eagle DNS Crack Download**

Проект Eagle DNS включает действительно стабильную, быструю и полезную библиотеку Java, называемую dnsjava, для работы с DNS в Java. dnsjava построен на основе очень хорошо зарекомендовавшего себя API dnsiava. Проект Eagle DNS можно охарактеризовать как очень мощный DNS-сервер. -Написано на языке программирования Java (совместимо с новейшей версией Java) - Он поддерживает первичные и вторичные зоны с использованием защищенных передач AXFR. - Он обеспечивает многопоточное использование, а библиотека dnsjava выполняет все управление потоками. - Он поддерживает протокол DNS до версии 2 протокола DNSSEC. - Он поддерживает мощную систему регистрации запросов и основанный на OName синтаксис ведения журнала - Это небольшая библиотека, но мы проделали потрясающую работу, чтобы сделать ее как можно меньше (со сжатием 50 КБ). - Он очень стабилен и хорошо обновляется, включая исправления для безопасности, все виды критических изменений очень легко исправить. Требования Eagle DNS: - Среда выполнения Java (JRE) 1.6.0 или выше - Комплект для разработки Java (JDK) 1.6.0 или выше Получение и установка дистрибутива - Скачать дистрибутив с официального сайта проекта (см. ссылку ниже) - Разархивируйте дистрибутив и скопируйте каталог eagldns в вашу установку Java - Добавьте каталог eagldns в ПУТЬ К КЛАССУ Java. - Запустите свое любимое Java-приложение, такое как Eclipse. - Перейдите в Файл -> Импорт -> Java -> (Выберите каталог, в который вы только что распаковали дистрибутив) - Снимите флажок «Пропустить существующий код», а затем нажмите «ОК» в следующем окне сообщения. Настройка дистрибутива - Перейдите в «Конфигурация» -> «Общие» -> «Параметры Java» -> (измените переменную JAVA HOME на выбранное вами местоположение JDK) - Перейдите в Config -> General -> Java Parameters -> (измените JAVA VIRTUAL MEMORY MINIMUM на значение, подходящее для вашей установки Java) - Нажмите «Сохранить», а затем нажмите «ОК» в следующем сообщении. - Перейдите в «Конфигурация» -> «Отладка» -> «Отладка приложений Java» -> (Нажмите, чтобы включить) - Перейдите в Config -> General -> Java Parameters -> (измените

JAVA VIRTUAL MEMORY MAXIMUM на значение, подходящее для вашей установки Java) - Нажмите «Сохранить», а затем нажмите «ОК» в следующем сообщении. - Нажмите Запуск -> (Выберите путь к вашему

### **What's New In Eagle DNS?**

\* Простой в использовании, он работает через файл jar без установки или настройки чего-либо. \* Многопоточность \* Возможность обработки большого количества параллелизма \* Гарантированная надежность \* AXFR поддерживается \* Поддержка DNS AAA \* Поддерживает безопасные передачи АХFR \* Очень быстро \* Продолжительность чтения с жесткого диска \* Очень надежный \* Не повреждает данные, если они не могут быть прочитаны с жесткого диска Он включает в себя все функции dnsjava, но Eagle DNS написан на Java, поддерживает тот же реестр, что и dnsjava, является многопоточным, поддерживает асинхронные обновления, поддерживает безопасные передачи AXFR, имеет включенный графический интерфейс, изначально работает под Windows и Linux, имеет описания JavaDoc и гарантированно работает в самых разных операционных системах. Версия 1.0 Поддерживаемые операционные системы: Windows (как 32-разрядная, так и 64-разрядная) и Linux (как 32-разрядная, так и 64-разрядная). Мас OS X (только 32-разрядная версия) Версия 1.0 Примечания руководства: Первый выпуск. Открытый исходный код. Исправлены предупреждения компилятора, добавлен новый пользовательский интерфейс, изменен размер кеша по умолчанию со 128 КБ до разумного значения (16 МБ). Версия 1.1 Добавление поддержки многопоточности. Версия 1.2 Добавить поддержку запросов LDAP. Версия 1.3 Улучшения графического интерфейса. Клавиша ТАВ в графическом интерфейсе позволяет выбирать между режимом только для чтения и режимом чтения-записи. Измените тип зоны с помощью графического интерфейса и сохраните изменения. Разрешить тайм-аут передачи пользовательской зоны и скорость обновления. Справка по графическому интерфейсу. Версия 1.4 Добавлены пользовательские сообщения об ошибках. Изменен размер кеша по умолчанию со 128 КБ до разумного значения (16 МБ). Длина поиска изменена с 10 до 100. Добавлена возможность кэширования записи А для основной зоны. Версия 1.5 Добавить поддержку пользовательских адресов DNS-серверов. Версия 1.6 Добавлена проверка разрешений, необходимых этому приложению в Windows, поскольку это было необходимо в Windows XP. Это также устранило проблему, из-за которой документация Java «Начало работы» не работала. В этот выпуск также включено исправление ошибки утечки памяти из версии 1.5. Версия 1.7

Добавлена поддержка запросов с подстановочными знаками \*.\*. Небольшой прирост производительности Версия 1.8 Добавлена поддержка запросов для DNS-серверов Microsoft. Добавление заняло несколько часов... Версия 1.9 Большое изменение. Поддержка запросов для DNS-серверов, отличных от Microsoft Версия 2.0 Добавлена поддержка AxFR Версия 2

# **System Requirements For Eagle DNS:**

Windows 7 или выше Видеокарта, совместимая с DirectX 9.0c Core i5 2,0 ГГц или лучше 1 ГБ оперативной памяти 1 ГБ свободного места 300 МБ дискового пространства Инструкции по приложению: Загрузите готовый zip-файл XPlane9 здесь: Извлеките файл. Вам нужно установить XPlane9. Инструкции читайте здесь: